#### PRUEBA ACCESO A CICLOS FORMATIVOS DE GRADO MEDIO

**Junio 2014** CIENTÍFICO TECNOLÓGICO

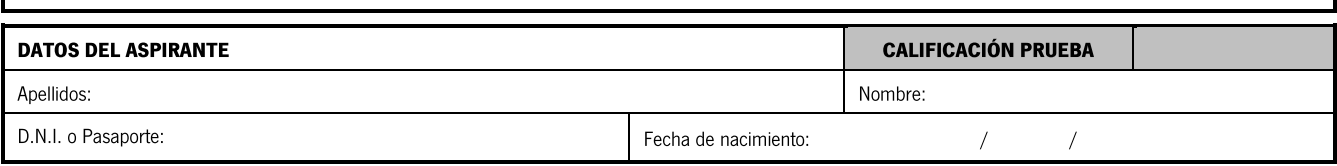

#### **Instrucciones:**

- Lee atentamente cada una de las preguntas antes de contestar.
- La puntuación máxima de cada pregunta está indicada en cada enunciado.  $\overline{a}$
- Revisa cuidadosamente la prueba antes de entregarla.

### A. Matemáticas. (4 puntos)

1. Un camión sale a las 10:00 de una ciudad a una velocidad de 60 km/h y dos horas más tarde sale un coche a 100 km/h. Queremos conocer cuándo y dónde alcanza el coche al camión, y lo haremos a través de la representación gráfica del movimiento. Vayamos por partes:

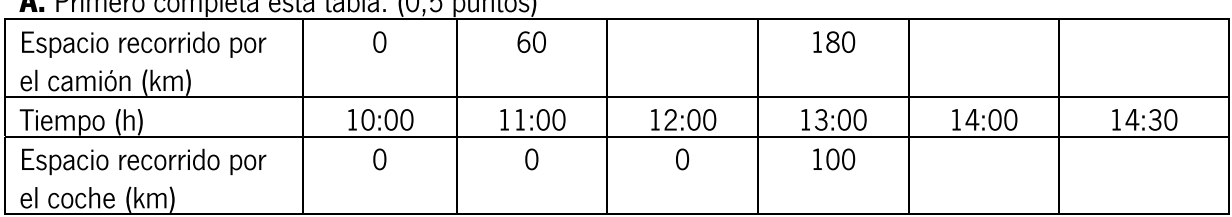

A Primoro completa esta tabla: IO 5 puntos)

B. La siguiente gráfica representa los km recorridos y el tiempo para el camión. Representa sobre ella los datos del coche (0,5 puntos)

C. Si las gráficas se cortan quiere decir que el coche alcanza al camión. ¿A cuántos kilómetros de la ciudad de partida se encuentran? ¿A qué hora? (1 punto)

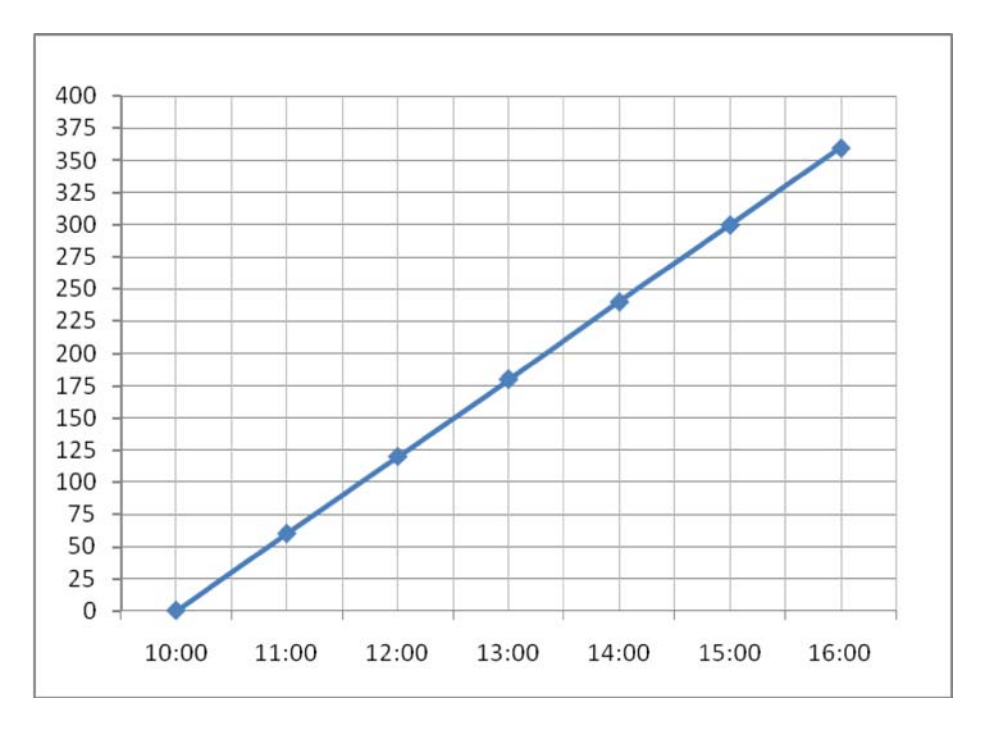

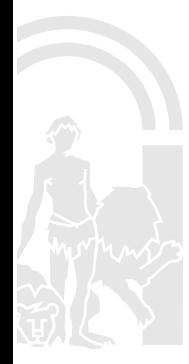

## JUNTA DE ANDALUCIA

- 2. En un test había que responder 20 preguntas. Cada acierto sumaba 3 puntos y cada fallo restaba 2. Si Pepe contestó a todo y sacó 20 puntos:
- A. ¿Cuántas preguntas acertó Pepe? (1 punto)
- B. ¿Qué porcentaje de fallos tuvo? (1 punto)

### B. Ciencias de la naturaleza. (3 puntos)

- 3. A la vista del siguiente diagrama sobre el aparato digestivo humano, realiza las tareas que se piden.
	- A. Indica a qué órganos corresponden las letras del dibujo. (1 punto; 0,25 por asociación correcta) B. Cita y comenta brevemente 2 hábitos de higiene del aparato digestivo, cada uno de ellos relacionado con los órganos A, y D. (1 punto)

Adaptado de: Mariana Ruiz Villarreal(LadyofHats) (Trabajo propio) Public domain]

4. En la siguiente tabla, asigna en la columna de la derecha a cada línea la o las letra/s que correspondan (puede ser más de una): S para sólidos, L para líquidos y G para gases. (1 punto)

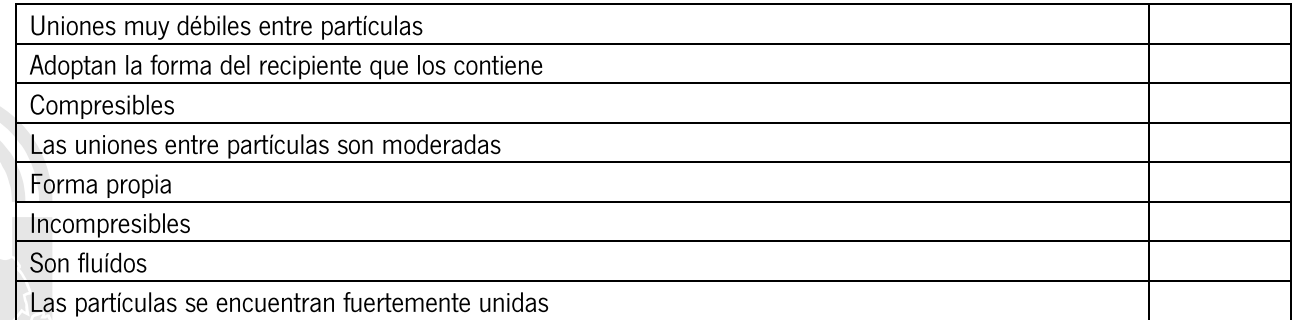

 $\overline{c}$ 

# **JUNTA DE ANDALUCIA**

### C. Tecnología. (3 puntos)

5. Completa la siguiente tabla, añadiendo en la columna de la derecha, las letras que correspondan para establecer las asociaciones correctas. (1,5 puntos; 0,25 por asociación correcta)

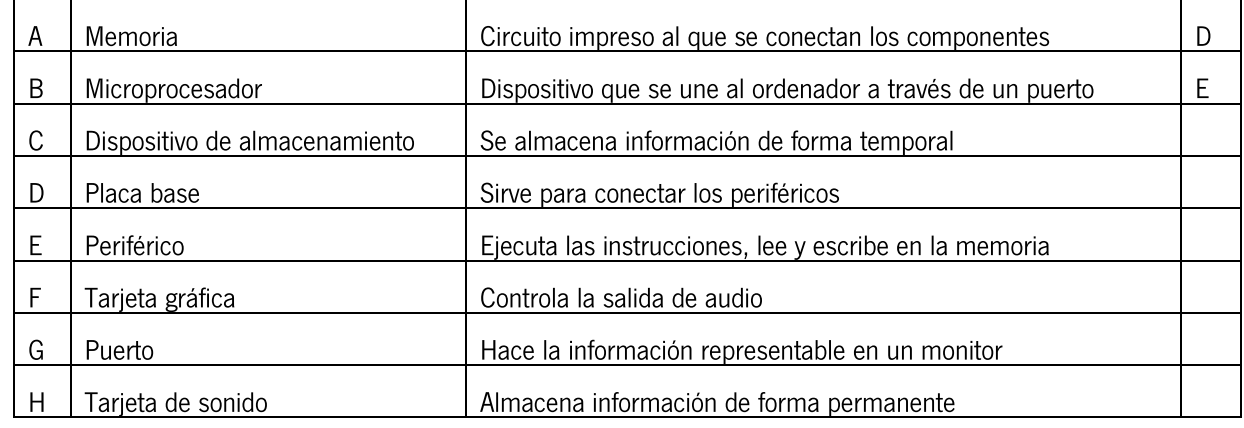

6. Nachito va a pescar al río. Fija su caña de pescar, que mide 2.5 metros, en la orilla. Tuvo que realizar una fuerza de 200 N, a medio metro del extremo de la caña más próximo a la orilla, para sacar el pez del agua.

A. ¿Qué tipo de palanca es la caña de pescar? (0,5 puntos)

**B.** ¿Qué masa tenía el pez que pescó? Tomar  $g = 10$  m/s<sup>2</sup> (1 punto)

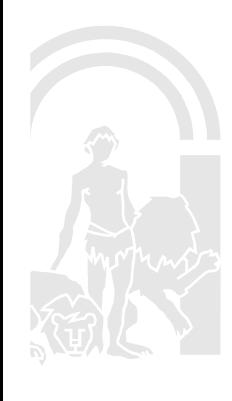

## JUNIA DE ANDALUCIA

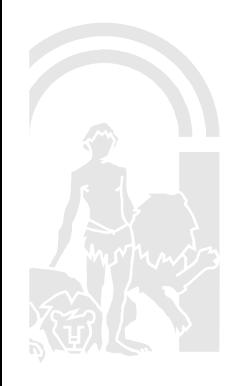